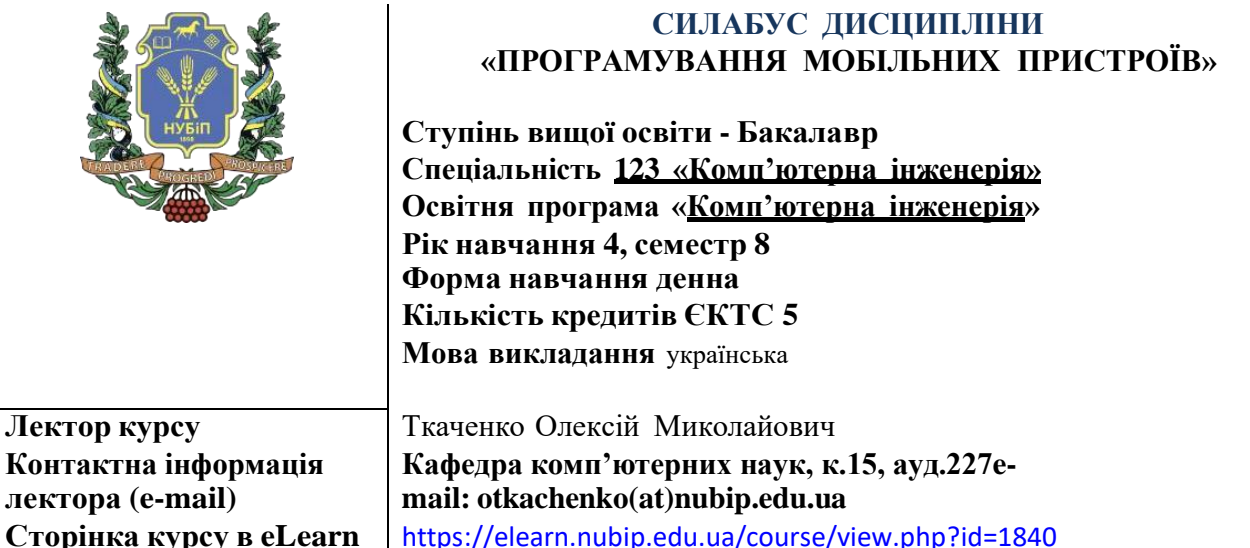

## **ОПИС ДИСЦИПЛІНИ**

**Метою дисципліни є** опанування студентами сучасного інструментарію для розробки програм для мобільних операційних систем. **Завдання**: засвоєння базових концепцій програмування для мобільних ОС; оволодіння середовищем програмування для мобільних ОС; оволодіння АРІ для програмування мобільного UI; оволодіння засобами структурованого збереження даних у мобільному пристрої; оволодіння Google Maps АРІ та споріднених.

### **Навчальна дисципліна забезпечує формування загальних компетентностей**:

ЗК1. Здатність до абстрактного мислення, аналізу і синтезу.

ЗК2. Здатність вчитися і оволодівати сучасними знаннями.

### **Навчальна дисципліна забезпечує формування ряду фахових компетентностей**:

СК2. Здатність використовувати сучасні методи і мови програмування для розроблення алгоритмічного та програмного забезпечення.

СК3. Здатність створювати системне та прикладне програмне забезпечення комп'ютерних систем та мереж.

СК7. Здатність використовувати та впроваджувати нові технології, включаючи технології розумних, мобільних, зелених і безпечних обчислень, брати участь в модернізації та реконструкції комп'ютерних систем та мереж, різноманітних вбудованих і розподілених додатків, зокрема з метою підвищення їх ефективності.

### **В результаті вивчення навчальної дисципліни студент набуде певні програмні результати, а саме**

ПРН10. Вміти розробляти програмне забезпечення для вбудованих і розподілених застосувань, мобільних і гібридних систем, розраховувати, експлуатувати, типове для спеціальності обладнання.

ПРН22. Якісно виконувати роботу та досягати поставленої мети з дотриманням вимог професійної етики.

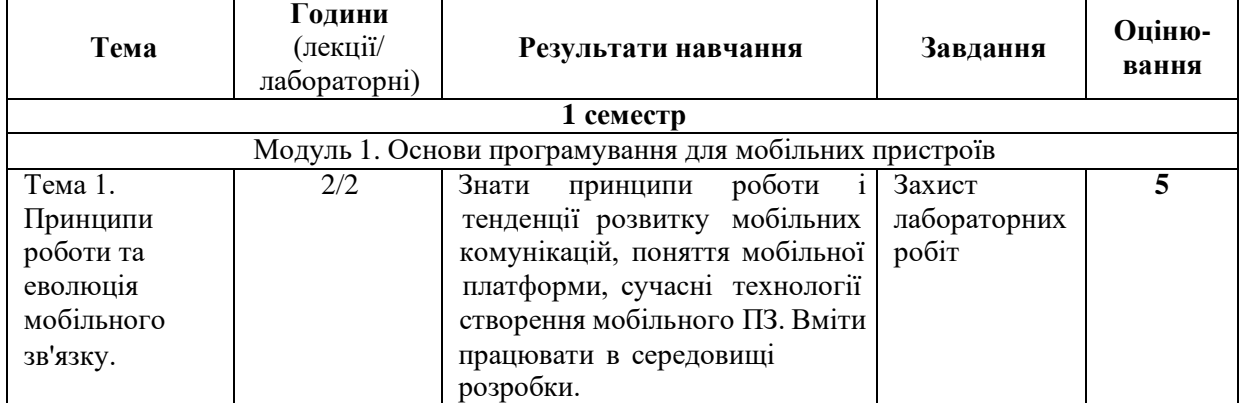

## **СТРУКТУРА ДИСЦИПЛІНИ**

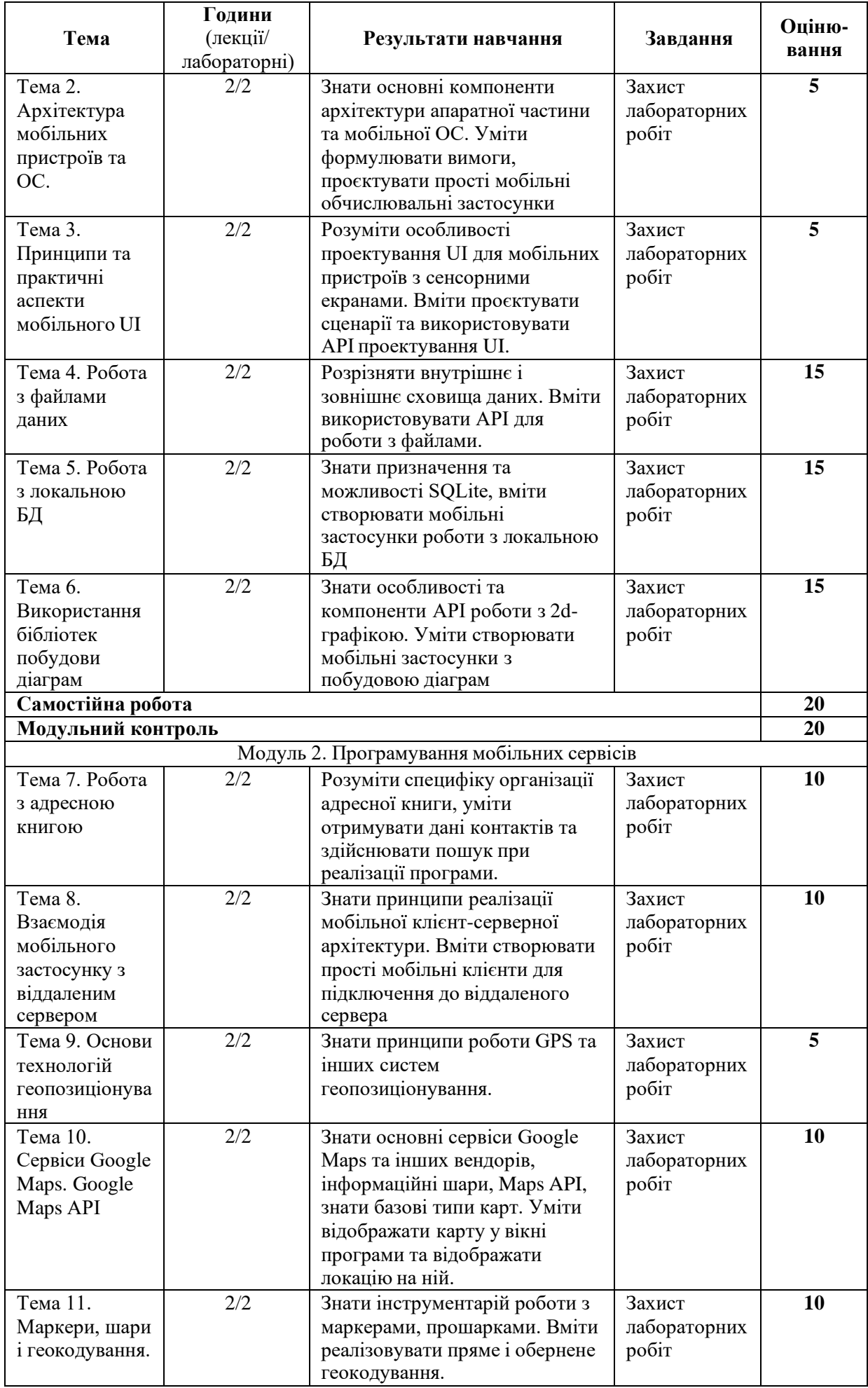

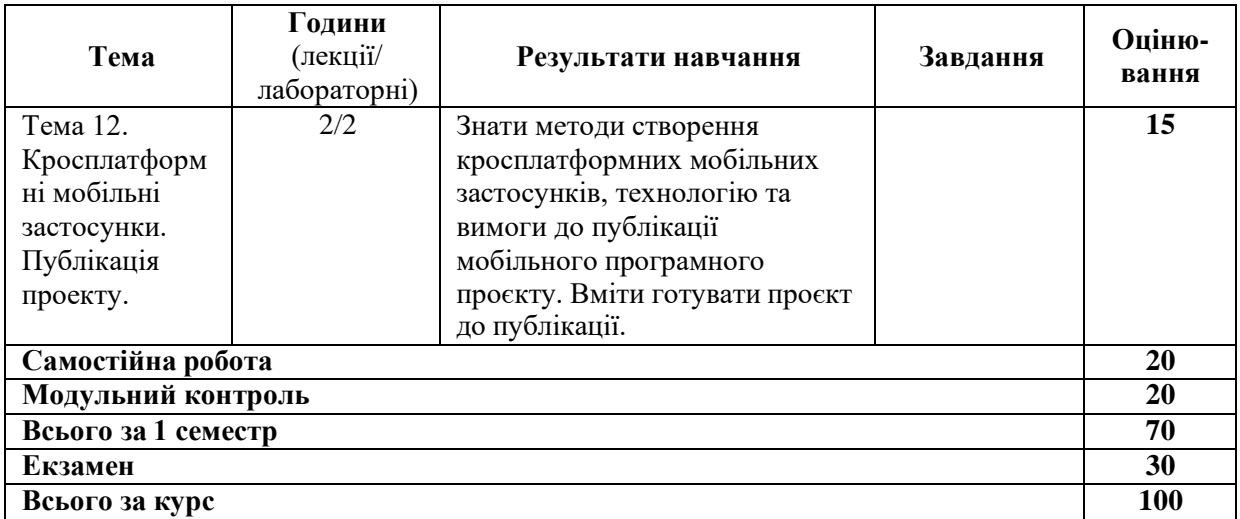

### **Неформальна освіта.**

1. Студенти мають можливість отримати додаткові бали (до 20) або замінити виконання деяких видів практичних робіт (лабораторних) або самостійної роботи в межах курсу, якщо протягом семестру вони навчались поза межами університету, пройшли очні або онлайн-курси за тематикою дисципліни і отримали сертифікат, який підтверджує успішність завершення навчання і його зміст відповідає змісту відповідних видів в межах навчального курсу. Повинна бути можливість перевірки автентичності сертифікату.

2. Як результат неформальної освіти, може бути зараховано участь у реальних проектах за тематикою дисципліни. У цьому випадку виконання такого програмного проекту здійснюється і оцінюється замість відповідних лабораторних робіт. Для зарахування цих балів необхідні документальні підтвердження як участі студента у проекті, так і вказання видів робіт, які він виконував.

3. Оцінка за результатами неформальної освіти визначається з урахуванням змісту, складності тематики/проекту. Викладач залишає за собою право виставляти такі бали на власний розсуд та з урахуванням критеріїв оцінювання, зазначених вище.

### **ПОЛІТИКА ОЦІНЮВАННЯ**

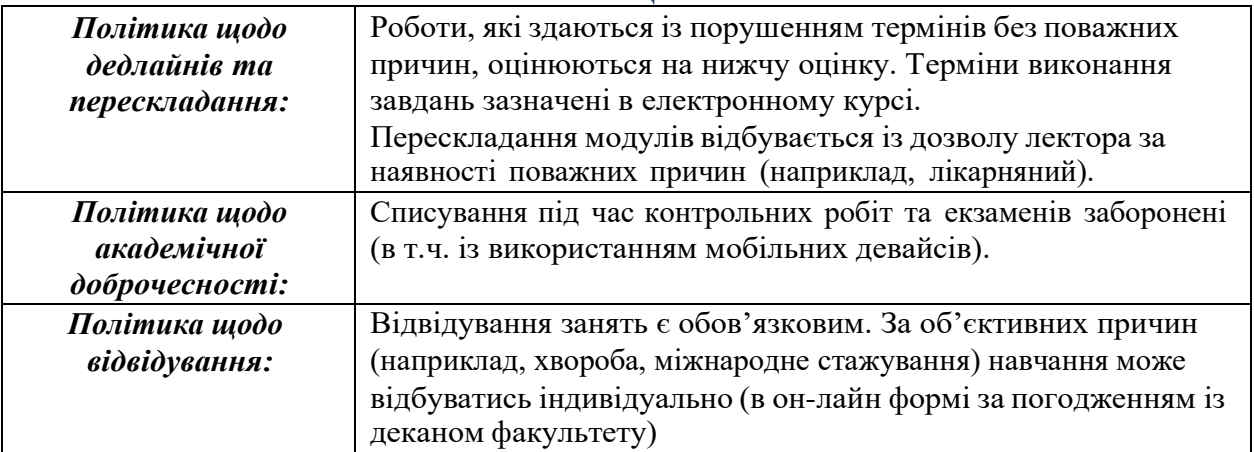

#### **ШКАЛА ОЦІНЮВАННЯ СТУДЕНТІВ**

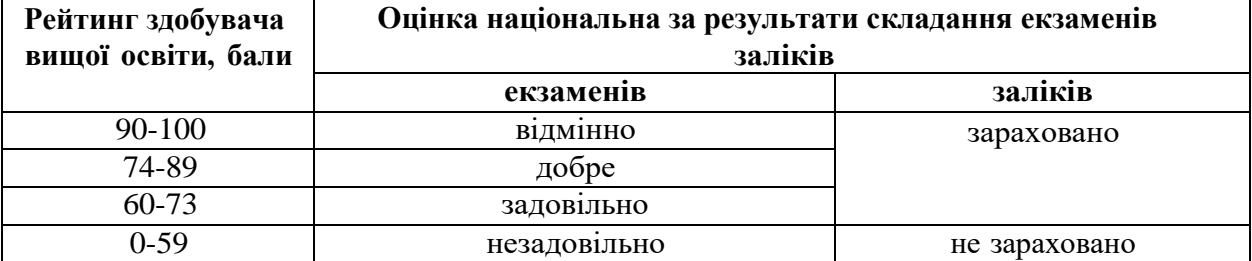

# **РЕКОМЕНДОВАНІ ДЖЕРЕЛА ІНФОРМАЦІЇ**

- 1. Android. Getting Started Tutorial. [Електронний ресурс], режим доступу: <https://developer.android.com/training/index.html>
- 2. Android Studio. [Електронний ресурс], режим доступу: <https://developer.android.com/studio/index.html>
- 3. Develop apps for iOS. [Електронний ресурс], режим доступу: <https://developer.apple.com/tutorials/app-dev-training>
- 4. Cross-platform mobile development in Visual Studio. [Електронний ресурс], режим доступу: [https://learn.microsoft.com/en-us/visualstudio/cross-platform/cross-platform-mobile](https://learn.microsoft.com/en-us/visualstudio/cross-platform/cross-platform-mobile-development-in-visual-studio?view=vs-2022)[development-in-visual-studio?view=vs-2022](https://learn.microsoft.com/en-us/visualstudio/cross-platform/cross-platform-mobile-development-in-visual-studio?view=vs-2022)
- 5. Бібліотека GraphView для побудови графіків. [Електронний ресурс], режим доступу: <https://github.com/jjoe64/GraphView/wiki>
- 6. How to build an image gallery app. [Електронний ресурс], режим доступу: <https://www.androidauthority.com/how-to-build-an-image-gallery-app-718976/>
- 7. How to Build a Photo Viewing Application in Android? – [Електронний ресурс], режим доступу: <https://www.geeksforgeeks.org/how-to-build-a-photo-viewing-application-in-android/>